**D 6973** (Pages : 4) Name .....................................

Reg. **No........................** 

# **THIRD SEMESTER M.A. DEGREE EXAMINATION, DECEMBER 2016**

## (CUCSS)

# Applied Economics

Optional IV—COMPUTER APPLICATION IN ECONOMIC ANALYSIS

## (2012 Admissions)

Time : Three Hours de Hours and the Maximum : 36 Weightage

# Part A

*Answer* **all** *questions.* 

*Each bunch of four questions carries a weightage of 1.* 

(A) Multiple Choice :

1 What was the CPU component of the first generation computers ?

- (a) Transistors. (b) Integrated circuit.
- (c) Vacuum tubes. (d) ALU.

2 What is the purpose of a compiler ?

- (a) To convert high level language to machine code.
- (b) To convert high level language to assembly language.
- (c) To convert assembly language to high level language.
- (d) To convert machine language to assembly language.

3 Which of the following is word processing software ?

- (a) Ms Word. (b) Ms Excel.
- (c) PowerPoint.  $(d)$  C++.

4 Which of the following is software used to analyze, share and manage the data  $\sigma$ 

- (a) MS Word. (b) MS Excel.
- (c) MS Power point. (d) MS Docs.

(B) Multiple choice :

5 A numerical value used as a summary measure for a sample, such as sample mean, is known as :

- (a) Population parameter. (b) Sample parameter.
- (c) Sample statistic. (d) Population mean.

**Turn over** 

6 Based on a sample of 100 observations, the correlation coefficient between *x* and y is found to be nearly zero. Then :

- (a) x and y are definitely unrelated.
- *(b) x* and y are linearly related to each other.
- (c) x and y may be non-linearly related to each other.
- (d) there is spurious correlation between x and y.
- 7 The value that has half of the observations above it and half the observations below it is called the : (c) a sample of 100 observations, the correl<br>
e nearly zero. Then :<br>
(a) x and y are definitely unrelated.<br>
(b) x and y are linearly related to each other<br>
(c) x and y may be non-linearly related to  $\alpha$ <br>
(d) there is spu (c)  $x$  and  $y$  are inead<br>
(c)  $x$  and  $y$  may be n<br>
(d) there is spurious<br>
alue that has half of  $t$ <br>
ed the :<br>
(a) Range.<br>
(c) Mean.<br>
metic mean is 12 and<br>
(a) 8.<br>
(c) 12.<br>
anks :<br>
is a facility to se
	- (a) Range. (b) Median.

8 Arithmetic mean is 12 and number of observation are 20 then sum of all value is :

- (a) 8. (b) 20.
- (d) 240.

(C) Fill in the blanks :

- is a facility to send a document to different recipient. 9
- cells involves creating a single cell by combining two or more selected cells. 10
- contains various symbols for doing different activities such as bold, italic, underline 11 etc.,

12 Data originally collected for any investigation is called

#### (D) State True *or* False :

- 13 BIOS program is stored on the RAM.
- 14 Word bit is the short form of binary digit.
- 15 GUI stands for Graphical User Interconnection.
- 16 A group of 8 bit is called a Nibble.

 $(16 \times \frac{1}{4} = 4 \text{ weightage})$ 

#### Part B (Short Answer Questions)

*Answer any* ten *of the following. Each question carries a weightageof* 2.

17 What are the major classifications of computers ? Explain.

18 The following data represent height of 16 adults in centimeters :

162, 168, 177, 147, 189, 171, 173, 168, 178, 184, 165, 173, 179, 166, 168,165

Divide the data into 5 equal length interval between 140 cm and 190 cm and draw a histogram.

- 
- 19 Briefly explain the meaning, merits and limitations of median.

20 The population of a country has increased from 84 million in 1998 to 108 million in 2008. Find the annual rate of growth of population.

21 Calculate the standard deviation from the following series :

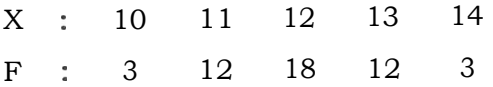

22 Briefly explain Lorenz curve and its uses.

23 Distinguish correlation and regression.

24 Point out the methods of studying correlation.

25 Define regression and explain its application.

26 From the following data construct an index numbers by applying Laspeyres method :

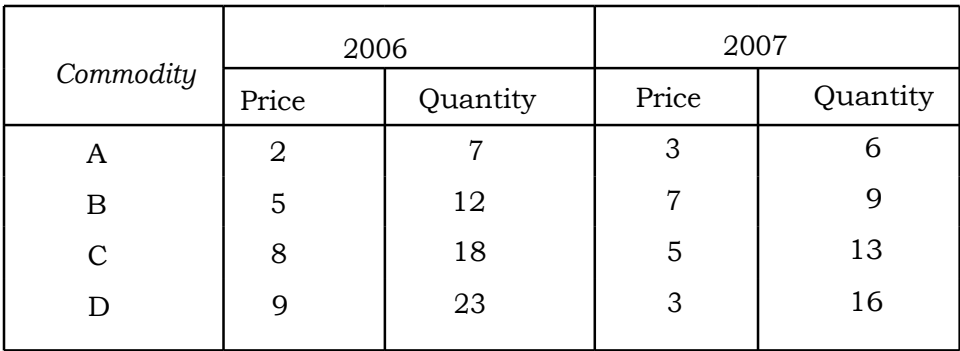

27 Explain, what is a computer and its uses ?

28 Explain with example what application software is.

 $(10 \times 2 = 20$  weightage)

#### **Part C (Essay Questions)**

*Answer any* **three** *questions. Each question carries a weightageof* 4.

29 Below are given the figures of production (million tons) of a sugar factory :

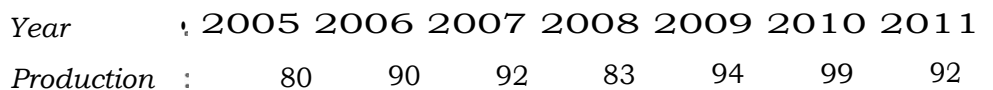

(i) Fit a straight line trend to these figures.

(ii) Plot these figures on a graph and show the trend line.

30 The regression equation involving variables are  $Y = 5.6 + 1.2x$  and  $X = 12.5 + 0.6Y$ . Find the Arithmetic mean of X and Y and the correlation coefficient between them ?

**Turn over** 

31 Calculate the mean, standard deviation and coefficient of standard deviation from the following data:

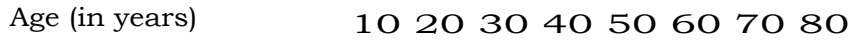

No. of Persons dying : 15 30 53 75 100 110 115 125

32 In a music contest two judges ranked eight candidates in order of their performance as follows :

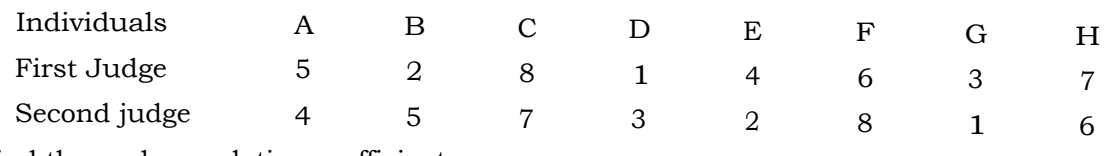

Find the rank correlation coefficient.

33 Explain computer generation and different application of information technology.

 $(3 x 4 = 12$  weightage)